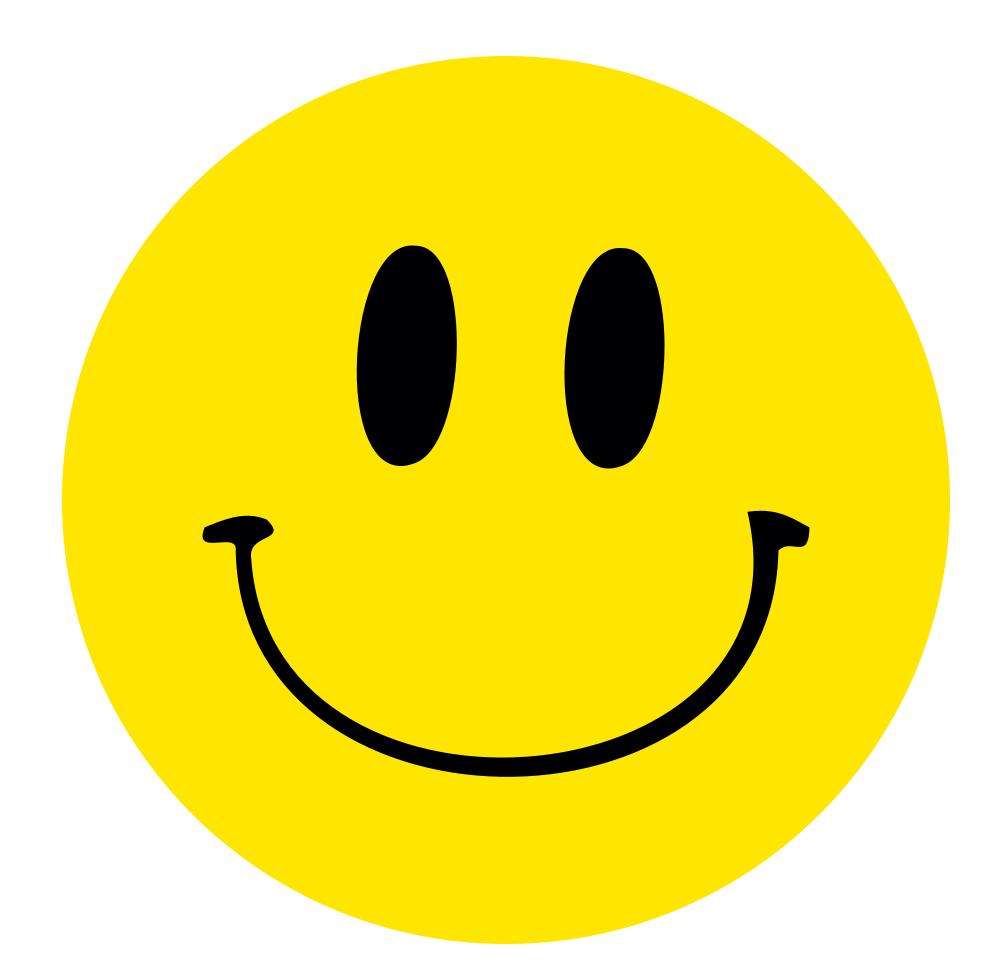

## I'm faking it

location

date

time